# **Sonifying Processing: The Ultimate Guide to Turning Data into Sound**

Sonification is the process of turning data into sound. This can be a powerful way to explore and understand data, as it allows us to hear patterns and relationships that would otherwise be hidden. Sonification has been used in a wide variety of applications, including music, art, science, and medicine.

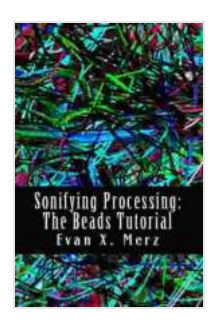

#### **[Sonifying Processing: The Beads Tutorial](https://textbooks.deedeebook.com/reads.html?pdf-file=eyJjdCI6Ik1iTDdNTkFcL3o5YWdEOVBqNVI1VWwzcm9WaDNMWTZxaGhzVWhPUlpKN0VQK3VFRE00RlVNNVo0QlZwRnplK1VkRk1yY2FzTlBuNzJaZTRENVhFTVVUUEV4c0VkbVJ3clIwXC9YK2NJNHVEWGt2Y1NPYVdoQ2YxaVVjY0ZpWEVWZDVybmZmdHU4ZjN5YlROOGwwK1krak5jZDUzVFFnMTVTZW5oZTVDSzJZMm1RPSIsIml2IjoiMGMzYjAwMjZiNzIxNDViNGYzOGE5Zjc3MTVhNTYwYWEiLCJzIjoiYzczZWU5NzEwYzY1OGExNyJ9) by MC JAMASS**

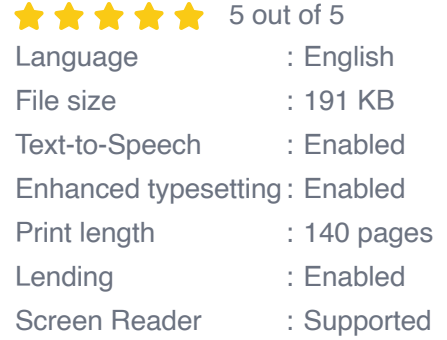

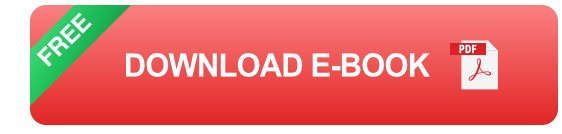

In this guide, we will explore the basics of sonification processing, from the simplest techniques to more advanced approaches. We will also provide some tips on how to create your own sonifications.

#### **The Basics of Sonification Processing**

The first step in sonifying data is to choose a mapping strategy. This strategy will determine how the data is converted into sound. There are many different mapping strategies available, so it is important to choose one that is appropriate for your data and your desired outcome.

Once you have chosen a mapping strategy, you can begin to process the data. This can be done using a variety of software tools, including programming languages such as Processing and Max/MSP. As you process the data, you will need to make decisions about the following parameters:

- **Amplitude:** This parameter controls the volume of the sound. a.
- **Frequency:** This parameter controls the pitch of the sound. a.
- **Duration:** This parameter controls the length of the sound. ú.
- **Timbre:** This parameter controls the quality of the sound. m,

By carefully controlling these parameters, you can create sonifications that are both informative and engaging.

#### **Advanced Techniques for Sonification Processing**

Once you have mastered the basics of sonification processing, you can begin to explore more advanced techniques. These techniques can be used to create sonifications that are more complex and sophisticated.

Some of the most common advanced techniques for sonification processing include:

- **Multidimensional mapping:** This technique allows you to map data a. from multiple dimensions to sound. This can be used to create sonifications that are more immersive and complex.
- **Spectral analysis:** This technique can be used to identify patterns in the frequency spectrum of data. This information can then be used to create sonifications that highlight specific features of the data.

**Machine learning:** This technique can be used to create sonifications  $\blacksquare$ that are adaptive and responsive. This can be useful for creating sonifications that can be used to monitor data in real time.

These are just a few of the many advanced techniques that can be used for sonification processing. By experimenting with these techniques, you can create sonifications that are both informative and engaging.

#### **Tips for Creating Your Own Sonifications**

If you are interested in creating your own sonifications, here are a few tips to get you started:

- **Start with a clear goal.** What do you want to achieve with your u, sonification? Do you want to explore data, create a piece of art, or something else?
- **Choose the right data.** Not all data is suitable for sonification. Choose u, data that is rich in information and has a clear structure.
- **Experiment with different mapping strategies.** There is no one-sizeu, fits-all mapping strategy. Try different strategies until you find one that works well for your data and your desired outcome.
- **Pay attention to the details.** The details of your sonification will make  $\mathbb{R}^2$ a big difference in the overall experience. Experiment with different parameters until you find the right balance of amplitude, frequency, duration, and timbre.
- **Get feedback from others.** Once you have created a sonification, get  $\blacksquare$ feedback from others. This will help you to identify areas that can be improved.

With a little practice, you can create sonifications that are both informative and engaging. So what are you waiting for? Start experimenting with sonification today!

Sonification is a powerful tool that can be used to explore and understand data. By turning data into sound, we can make it more accessible and engaging. Sonification has been used in a wide variety of applications, and its potential is only limited by our imagination.

In this guide, we have explored the basics of sonification processing, from the simplest techniques to more advanced approaches. We have also provided some tips on how to create your own sonifications.

We hope that this guide has inspired you to explore the world of sonification. With a little practice, you can create sonifications that are both informative and engaging. So what are you waiting for? Start experimenting with sonification today!

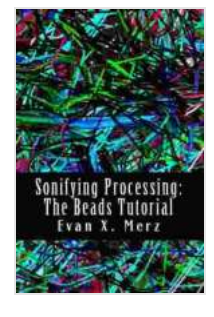

#### **[Sonifying Processing: The Beads Tutorial](https://textbooks.deedeebook.com/reads.html?pdf-file=eyJjdCI6Ik1iTDdNTkFcL3o5YWdEOVBqNVI1VWwzcm9WaDNMWTZxaGhzVWhPUlpKN0VQK3VFRE00RlVNNVo0QlZwRnplK1VkRk1yY2FzTlBuNzJaZTRENVhFTVVUUEV4c0VkbVJ3clIwXC9YK2NJNHVEWGt2Y1NPYVdoQ2YxaVVjY0ZpWEVWZDVybmZmdHU4ZjN5YlROOGwwK1krak5jZDUzVFFnMTVTZW5oZTVDSzJZMm1RPSIsIml2IjoiMGMzYjAwMjZiNzIxNDViNGYzOGE5Zjc3MTVhNTYwYWEiLCJzIjoiYzczZWU5NzEwYzY1OGExNyJ9) by MC JAMASS**

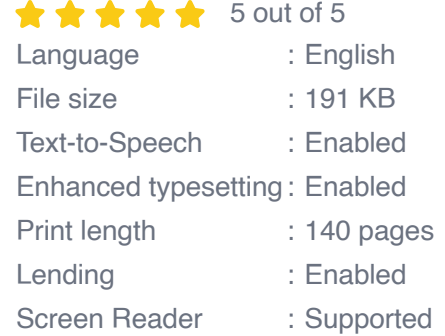

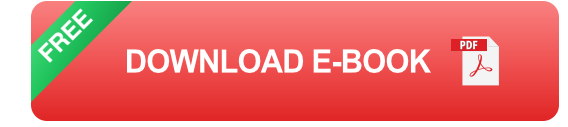

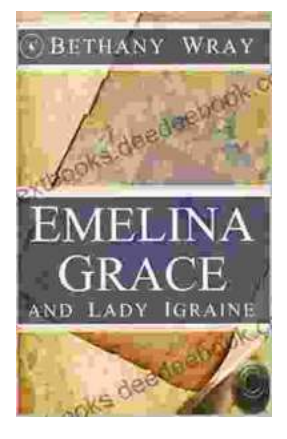

## **Unveiling the Enchanting Legends of Emelina [Grace and Lady Igraine: A Tale of Love, Magic,](https://textbooks.deedeebook.com/book/Unveiling%20the%20Enchanting%20Legends%20of%20Emelina%20Grace%20and%20Lady%20Igraine%20A%20Tale%20of%20Love%20Magic%20and%20Timelessness.pdf) and Timelessness**

Emelina Grace: The Enchanted Forest Nymph In the depths of an ancient and mystical forest, where sunlight filtered through emerald leaves,...

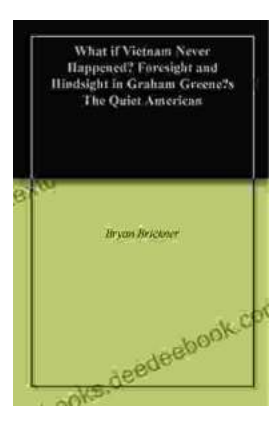

### **What If Vietnam Never Happened: Foresight [and Hindsight in Graham Greene's The Quiet](https://textbooks.deedeebook.com/book/What%20If%20Vietnam%20Never%20Happened%20Foresight%20and%20Hindsight%20in%20Graham%20Greenes%20The%20Quiet%20American.pdf) American**

Published in 1955, Graham Greene's The Quiet American is considered a masterpiece of 20th-century literature. The story follows Thomas Fowler, a middle-aged British journalist,...